### ICS 421 Spring 2010 Indexing (1)

#### Asst. Prof. Lipyeow Lim Information & Computer Science Department University of Hawaii at Manoa

#### How to speed up queries?

**SELECT** \* **FROM** Sailors **WHERE** age>40

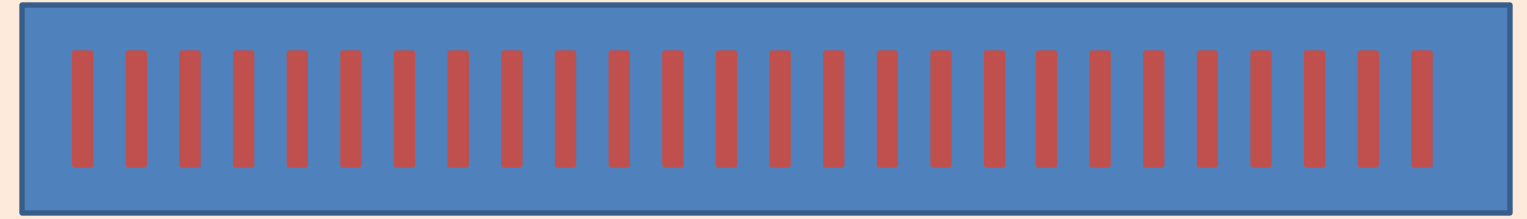

Array of Sailor Tuples/Records

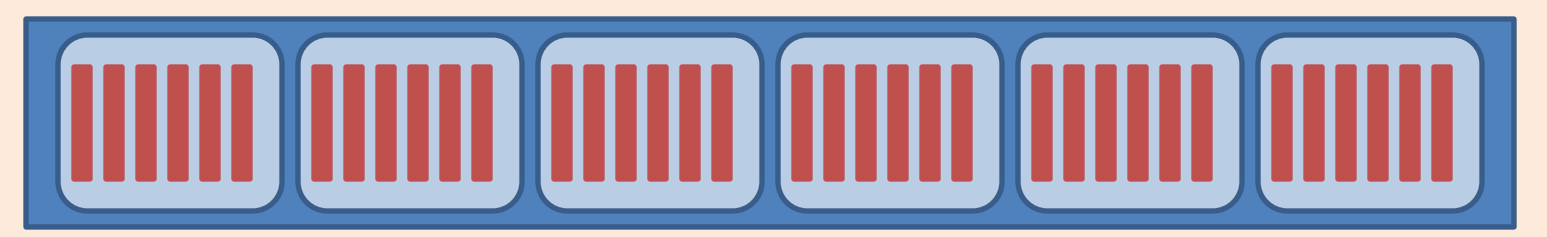

File of Record for Sailors

#### Binary Search Trees

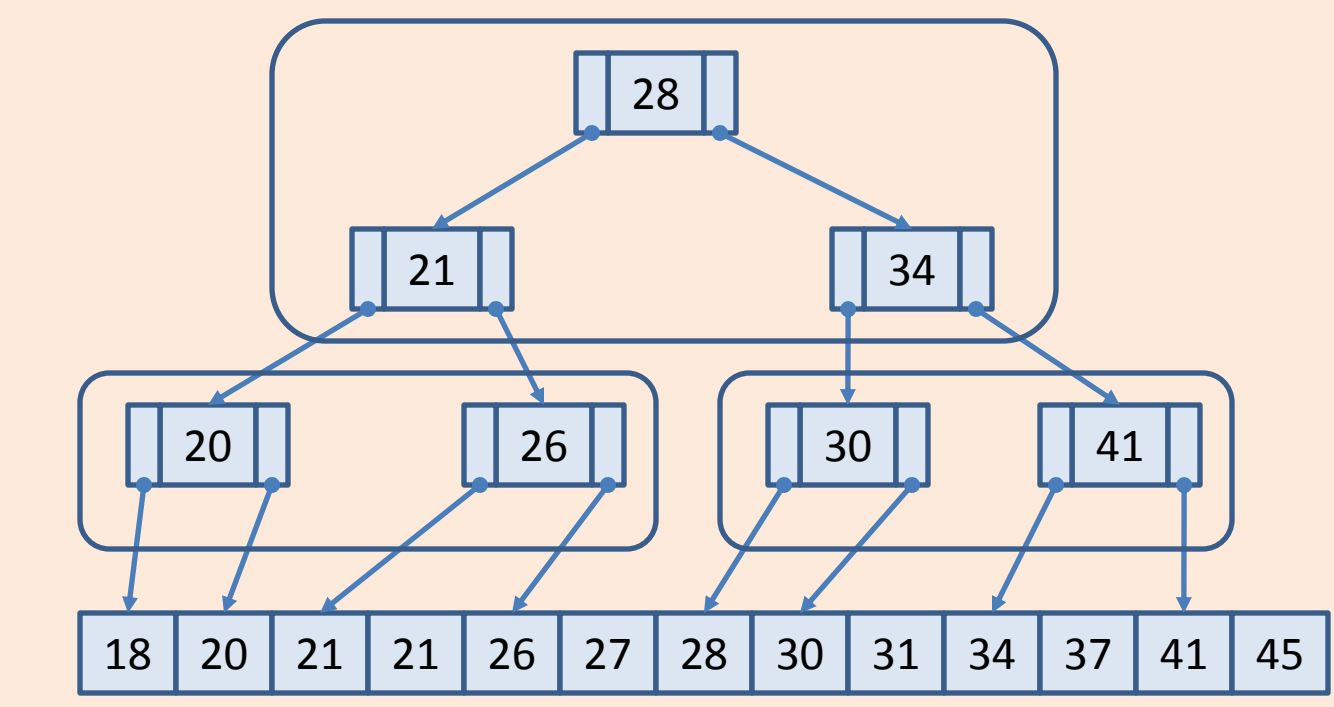

- Given search value
	- if value < node.value, then follow left pointer
	- Else follow right pointer
- How do generalize each index node to an index page ?
- How do we generalize this to search pages of records ?

### Indexes

- What do we store in the index nodes ? Let k be the key value for an index entry:
	- 1. Data record with key value k
	- 2. <k, rid of data record with key value k>
	- 3. <k, list of rids of data records with key value k>
- What kind of queries does the index support?
	- Range
	- Point (or equality)

#### Indexed Sequential Access Method (ISAM)

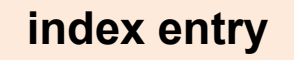

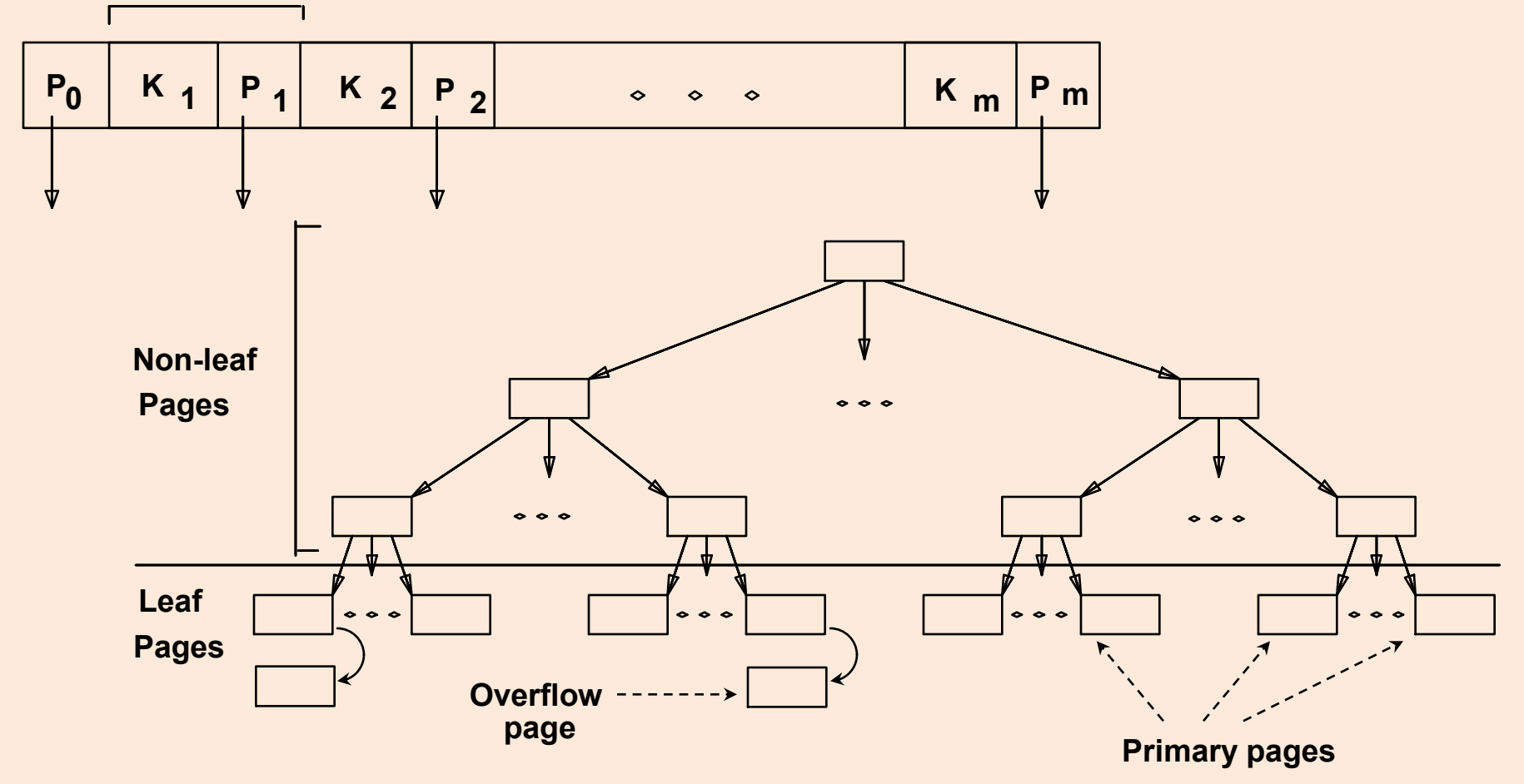

• Static (m+1)-way Search Tree

#### ISAM: Example

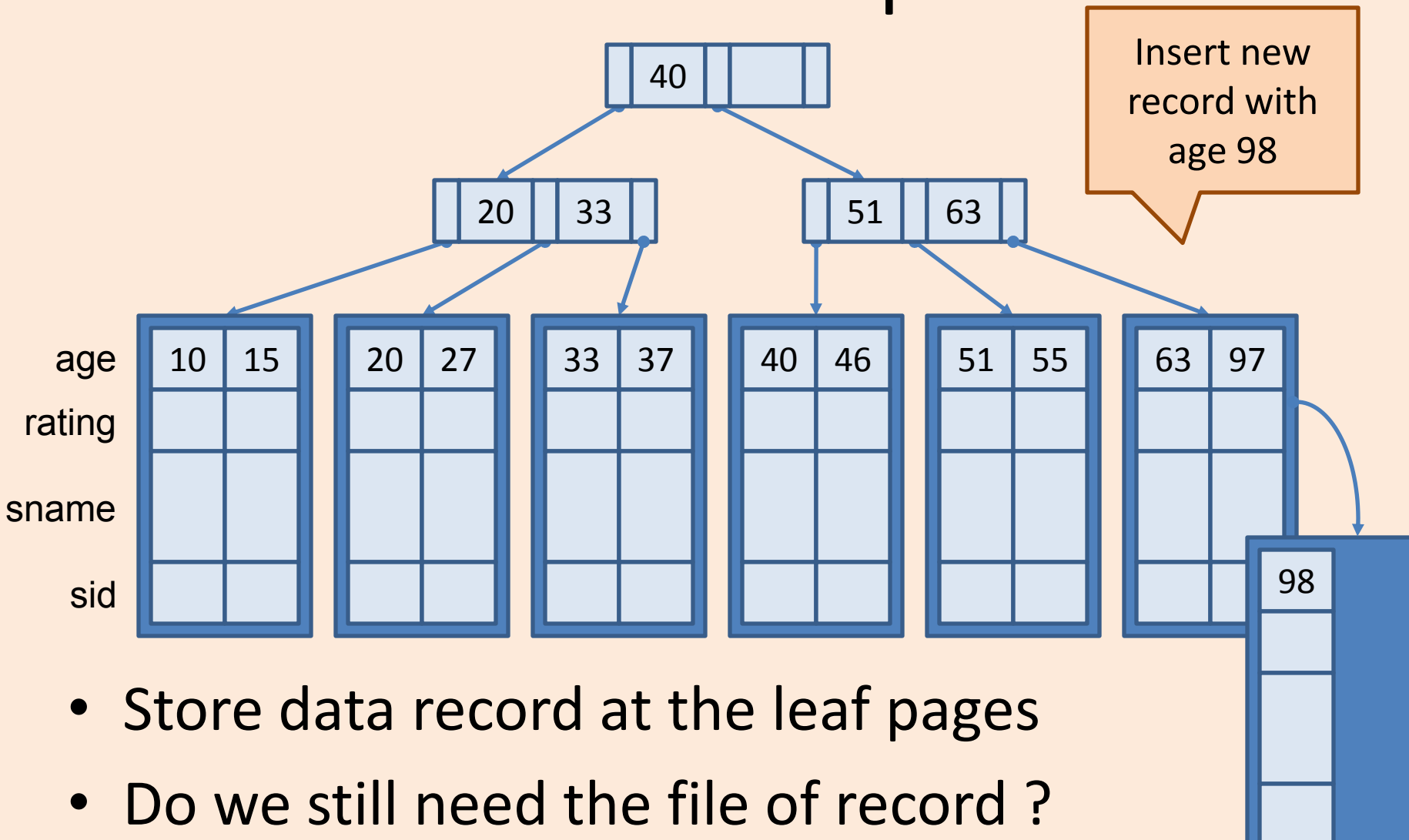

### ISAM Facts

- *File creation*: Leaf (data) pages allocated sequentially, sorted by search key; then index pages allocated, then space for overflow pages.
- *Index entries*: <search key value, page id>; they `direct' search for *data entries*, which are in leaf pages.
- *Search*: Start at root; use key comparisons to go to leaf. Cost=O(log EN) ; F = # entries/index pg,  $N = #$  leaf pgs
- *Insert*: Find leaf data entry belongs to, and put it there. If full, allocate and put in overflow page
- *Delete*: Find and remove from leaf; if empty overflow page, de-allocate.
- Static tree structure: inserts/deletes affect only leaf pages.

#### B+ Tree Index

- Insert/delete at  $log_{E} N cost;$ keep tree *height-balanced*.  $(F = \text{fanout}, N = \text{\# leaf pages})$
- Minimum 50% occupancy (except for root). Each node contains **d** <= *m* <= 2**d** entries. The parameter **d** is called the *order* of the tree.
- Supports equality and rangesearches efficiently.

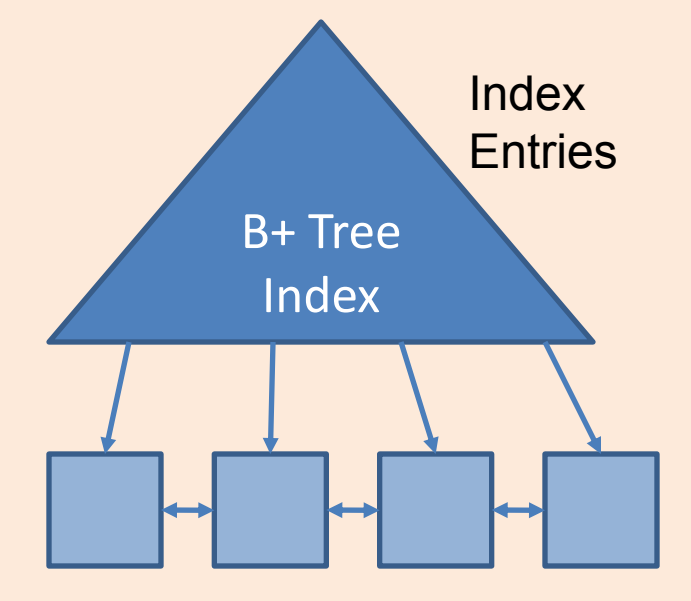

Data Entries/Leaf Pages ("Sequence Set")

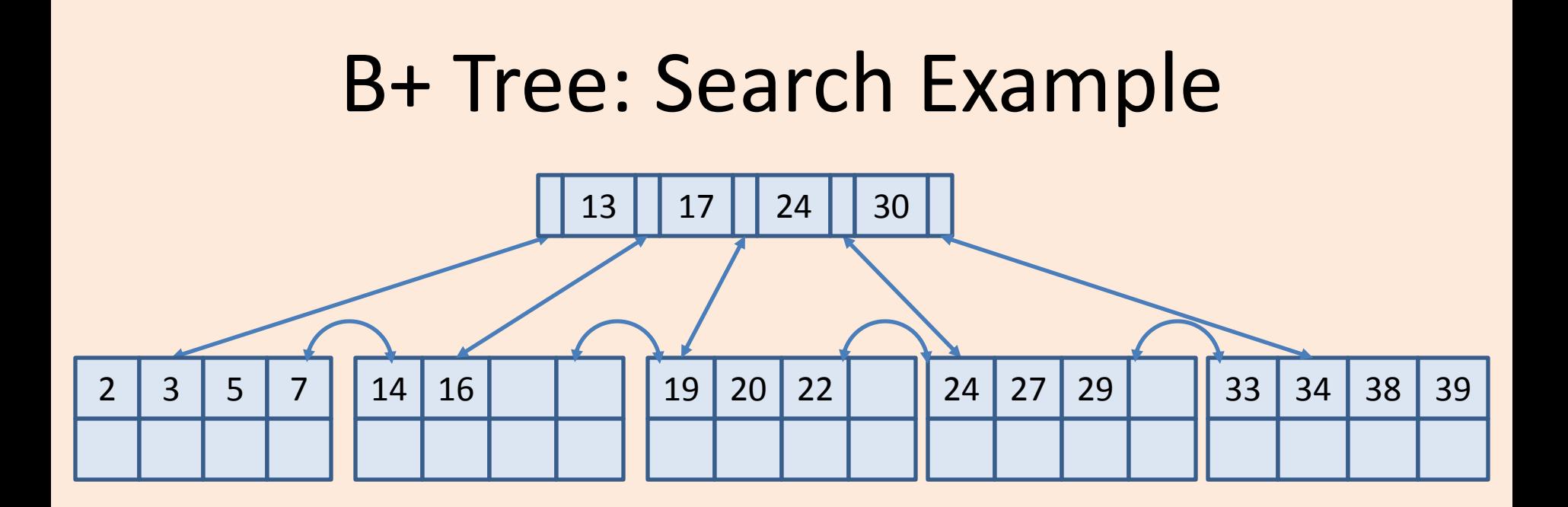

- Leaf entries store <key, rid > pairs
- What is the order?
- Search for: age=5, age=15, age>=24

#### Inserting a new data entry

- Find correct leaf *L.*
- Put data entry onto *L*.
	- If *L* has enough space, *done*!
	- Else, must *split L (into L and a new node L2)*
		- Redistribute entries evenly, **copy up** middle key.
		- Insert index entry pointing to *L2* into parent of *L*.
- This can happen recursively
	- To split index node, redistribute entries evenly, but **push up** middle key. (Contrast with leaf splits.)
- Splits "grow" tree; root split increases height.
	- Tree growth: gets *wider* or *one level taller at top.*

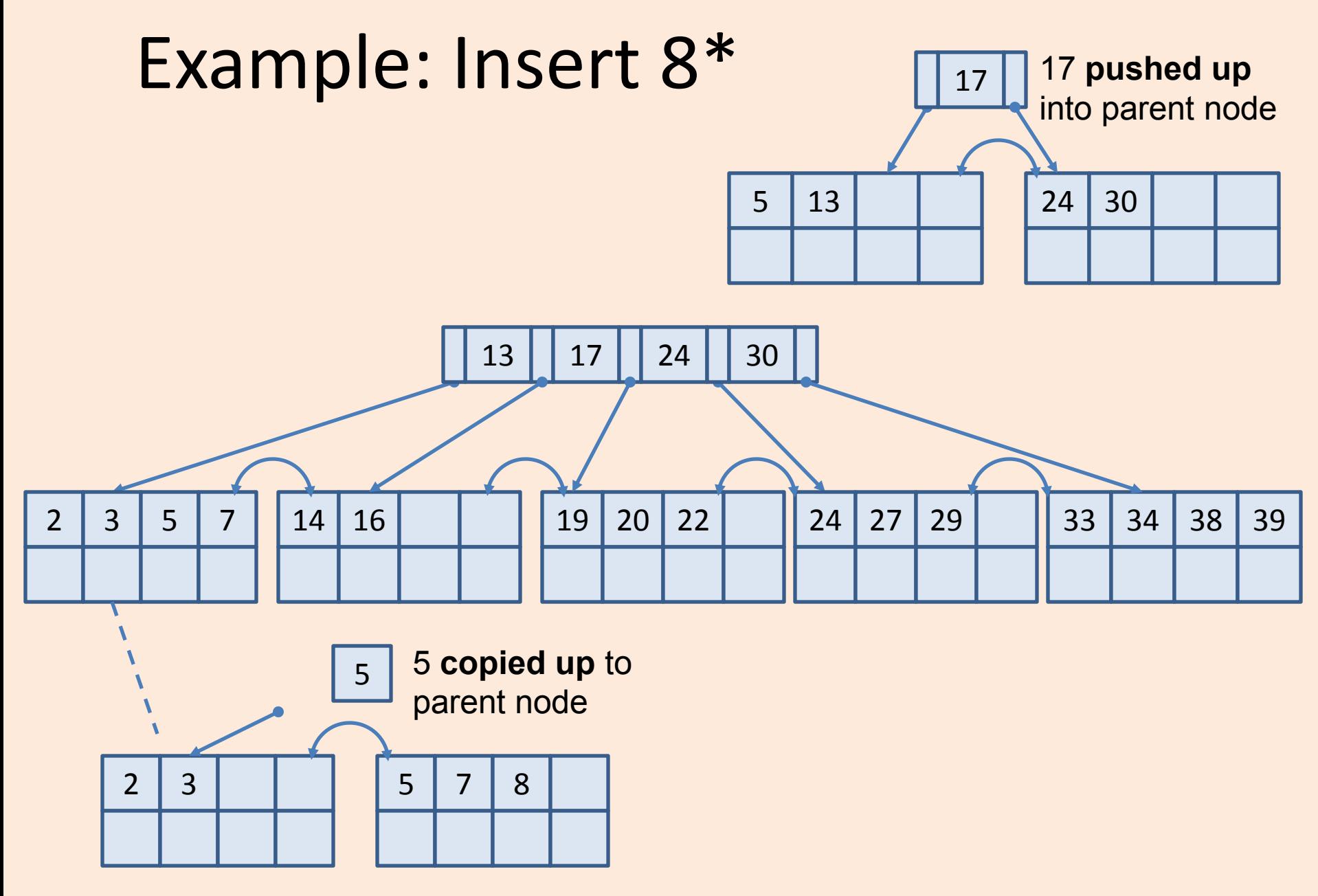

## Deleting a data entry

- Start at root, find leaf *L* where entry belongs.
- Remove the entry.
	- If L is at least half-full, *done!*
	- If L has only **d-1** entries,
		- Try to re-distribute, borrowing from *sibling (adjacent node with same parent as L)*.
		- If re-distribution fails, *merge L* and sibling.
- If merge occurred, must delete entry (pointing to *L* or sibling) from parent of *L*.
- Merge could propagate to root, decreasing height.

## Miscellaneous

- How do we handle data with duplicates ?
	- Overflow buckets
	- Make rid part of the key
	- Each data entry stores <key, list of rids>
- Clustered vs Unclustered indexes

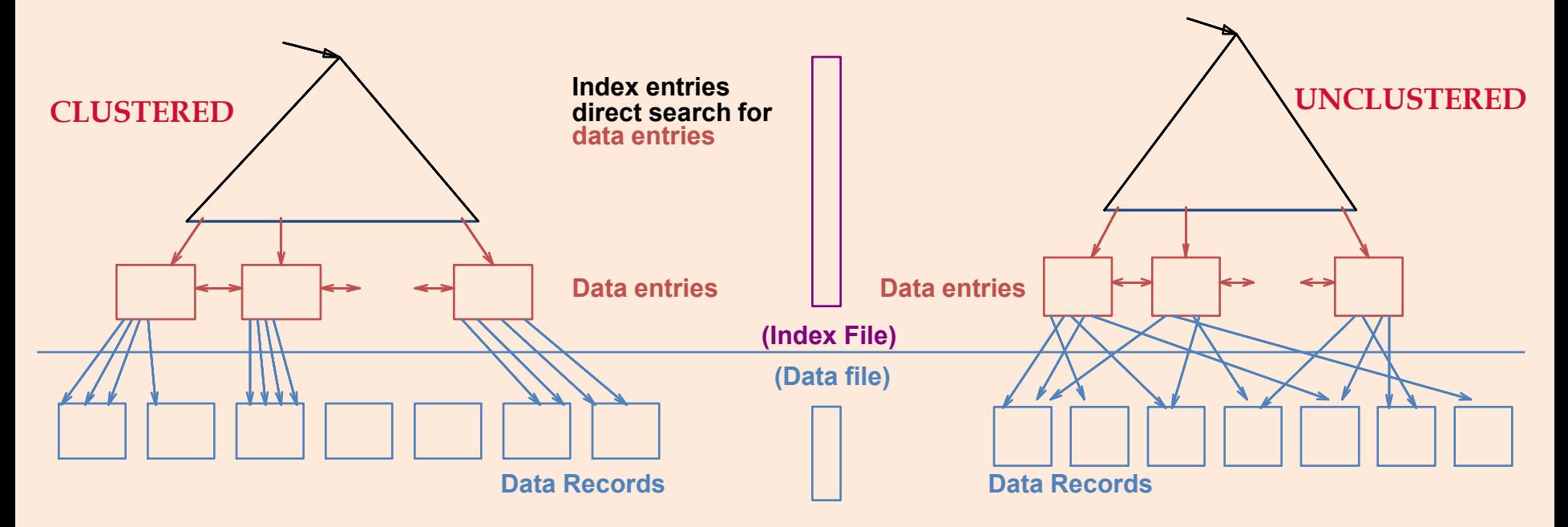

## Bulk Loading a B+ Tree

- If we have a large collection of records, and we want to create a B+ tree on some field, doing so by repeatedly inserting records is very slow.
- *Bulk Loading* can be done much more efficiently.
- *Initialization*: Sort all data entries, insert pointer to first (leaf) page in a new (root) page.

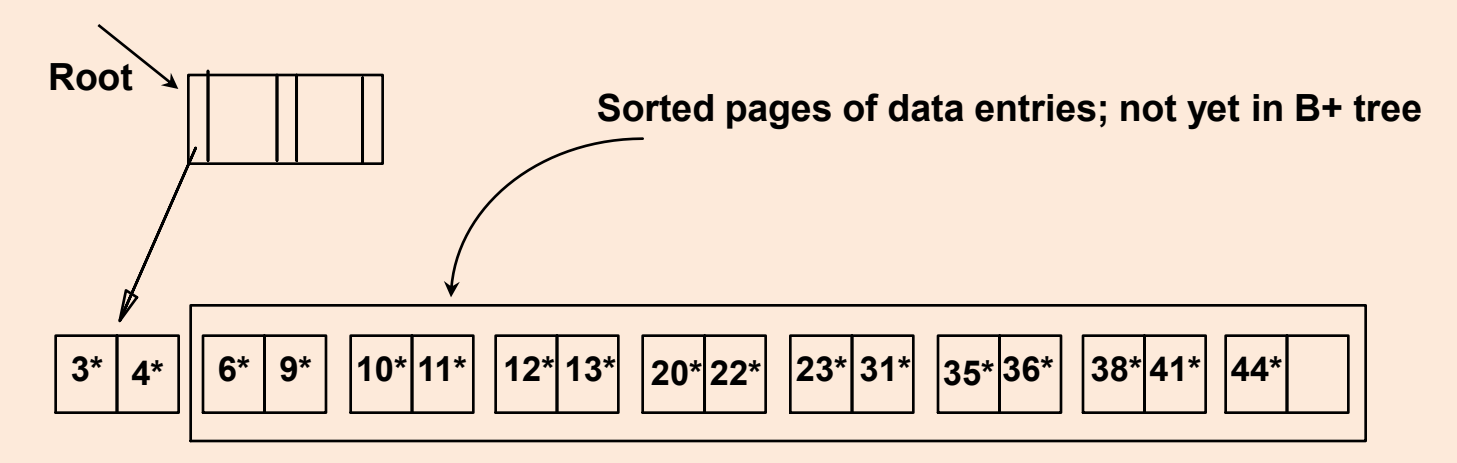

# Bulk Loading (cont.)

- Index entries for leaf pages always entered into right-most index page just above leaf level. When this fills up, it splits. (Split may go up right-most path to the root.)
- Much faster than repeated inserts, especially when one considers locking!

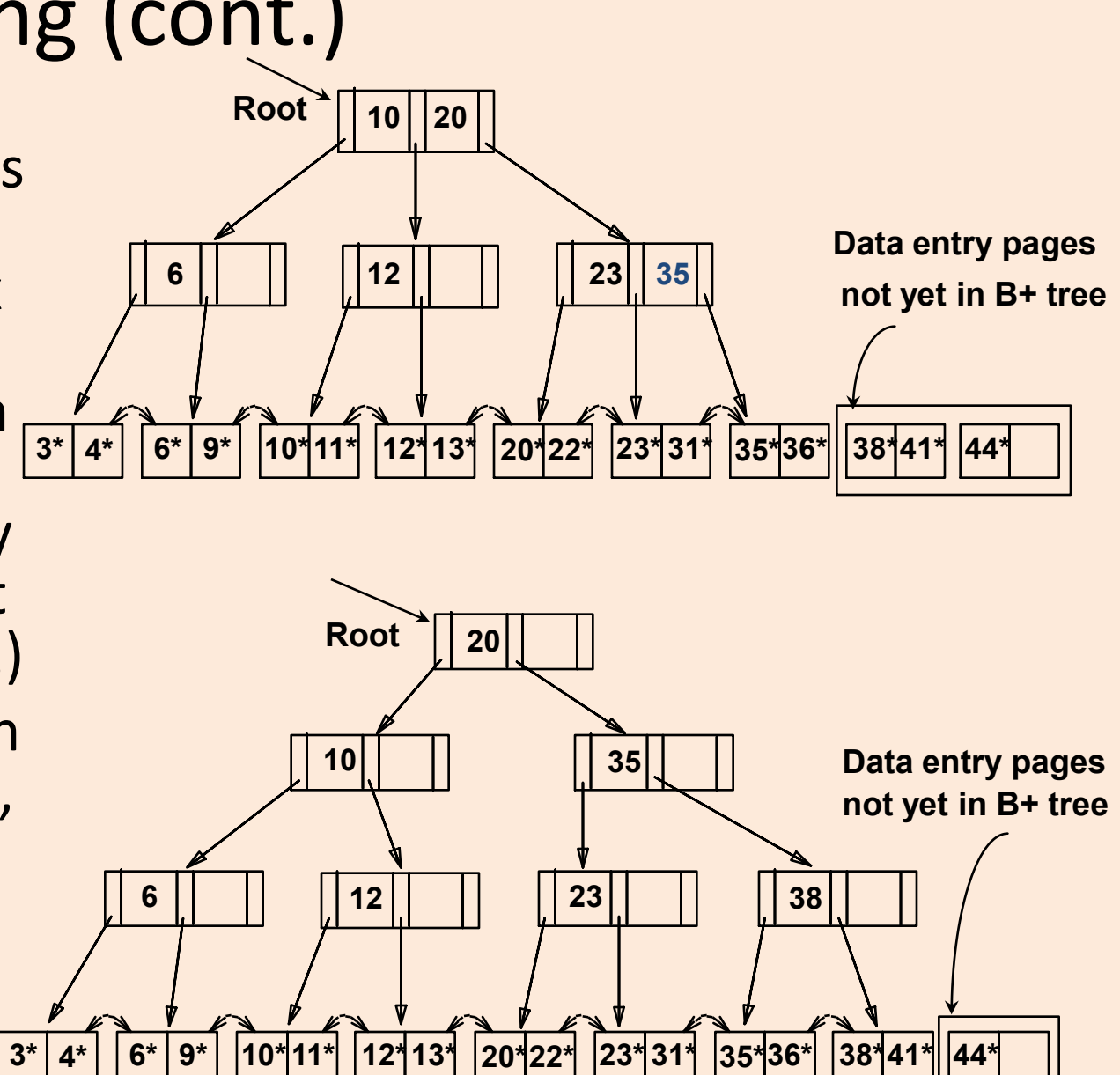

### Creating Indexes

• Most DBMS (eg. DB2) supports only B+ tree indexes:

**CREATE INDEX** myIdx **ON** mytable(col1, col3) **CREATE UNIQUE INDEX** myUniqIdx **ON** mytable(col2, col5) **CREATE INDEX** myIdx **ON** mytable(col1, col3) **CLUSTER**

- If a primary key is specified in the CREATE TABLE statement, an (unclustered) index is automatically created for the PK.
- To create a clustered PK index:
	- Create table without PK constraint
	- Create index on PK with cluster option
	- Alter table to add PK constraint
- To get rid of unused indexes: **DROP INDEX** myIdx;